Міністерство освіти і науки України Вінницький національний технічний університет

**Г. Г. Бортник, М. В. Васильківський, В. М. Кичак**

# **НАПРЯМНІ ТЕЛЕКОМУНІКАЦІЙНІ СИСТЕМИ**

**Лабораторний практикум**

Вінниця ВНТУ 2021

Рекомендовано до друку Вченою радою Вінницького національного технічного університету Міністерства освіти і науки України (протокол № 2 від 24.09.2020 р.)

Рецензенти:

- **В. Г. Крижановський,** доктор технічних наук, професор
- **В. А. Лужецький,** доктор технічних наук, професор
- **О. В. Осадчук,** доктор технічних наук, професор

#### **Бортник, Г. Г.**

Б21 Напрямні телекомунікаційні системи : лабораторний практикум / Бортник Г. Г., Васильківський М. В., Кичак В. М. – Вінниця : ВНТУ,  $2021 - 104$  c.

ISBN 978-966-641-867-1

У лабораторному практикумі наведено основні принципи побудови та використання напрямних телекомунікаційних систем з урахуванням сучасних технологій мультиплексування та обладнання оптичних транспортних мереж. Детально розглянуто методики дослідження електричних параметрів та пошук пошкоджень в напрямних системах електричного зв'язку за допомогою аналізаторів кабельних ліній. Практикум призначений для студентів спеціальності «Телекомунікації та радіотехніка».

УДК 621.391(075)

### **ЗМІСТ**

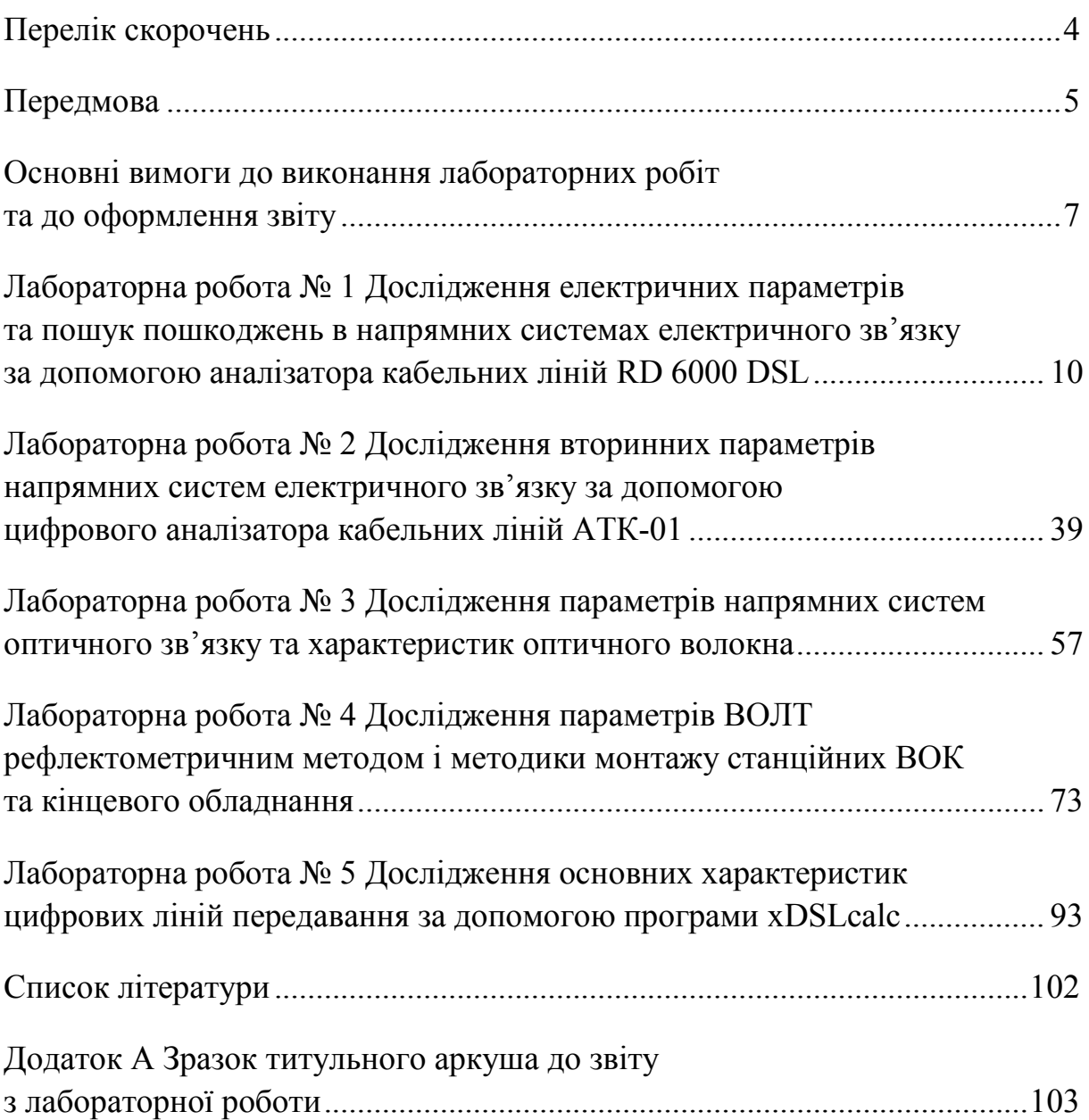

#### **ПЕРЕЛІК СКОРОЧЕНЬ**

**АБГШ** – адитивний білий гаусовий шум **АТК** – аналізатор телекомунікаційних кабелів **АЦП** – аналого-цифровий перетворювач **АЧХ** – амплітудно-частотна характеристика **БОС** – блок опрацювання сигналів **ВОК** – волоконно-оптичний кабель **ВОЛЗ** – волоконно-оптична лінія зв'язку **ВОЛП** – волоконно-оптична лінія передавання **ВОЛТ** – волоконно-оптичний лінійний тракт **ВОСП** – волоконно-оптична система передавання **ДДВ** – динамічний діапазон вимірювання **ІКМ** – імпульсно-кодова модуляція **ІЧ** – інфрачервоне поглинання **ІЧХ** – імпульсно-частотна характеристика **ЛАЦ** – лінійно-апаратний цех **ЛКП** – лінійне кодування з передбаченням **МЗР** – метод зворотного розсіювання **НРП** – необслуговуваний регенераційний пункт **ОВ** – оптичне волокно **ОК** – оптичний кабель **ОСП** – оптична система передавання **ОР** – оптичний рефлектометр **ООВ** – одномодове оптичне волокно **ПК** – персональний комп'ютер **ПМ** – поглинання в матеріалі **ПРОМ** – оптоелектронний приймальний модуль **ПСП** – псевдовипадкова послідовність **РР** – розсіювання Релея **САПР** – система автоматизованого проектування **СВН** – схема відновлення носійної **ОВСШД** – оптимальне відношення спектра шуму на декодері приймача **СВТЧ** – схема відновлення тактової частоти **ТКС** – телекомунікаційна система **ЦЛЗ** – цифрова лінія зв'язку **ЦЛТ** – цифровий лінійний тракт **ЦЛРТ** – цифровий лінійний радіотракт **ЦСП** – цифрова система передавання **ШКЛ** – штучна кабельна лінія **ШЛ** – штучна лінія

#### **ПЕРЕДМОВА**

Дисципліна «Напрямні системи електричного та оптичного зв'язку» відноситься до циклу дисциплін професійної та практичної підготовки студентів освітньо-кваліфікаційного рівня бакалавр за спеціальністю 172 «Телекомунікації та радіотехніка». Вона вивчається в п'ятому семестрі, тобто після викладання базових дисциплін професійної підготовки.

Основною метою дисципліни є формування основних знань та положень з принципів функціонування і використання напрямних систем електричного та оптичного зв'язку: сформувати теоретичну базу, практичні навики та уявлення про основи побудови ліній зв'язку; ознайомитись з конструкцією оптичних, симетричних та коаксіальних кабелів зв'язку, кінцевих пристроїв і кабельних муфт; ознайомитись з основними методами та засобами захисту напрямних систем, особливостями проектування; ознайомитись з принципами будівництва та монтажу нових ліній зв'язку, особливостями технічного обслуговування і вимірювання існуючих ліній зв'язку.

Згідно з вимогами освітньо-професійної програми студенти повинні: знати матеріал програми курсу «Напрямні системи електричного та оптичного зв'язку», принципи функціонування напрямних систем та побудови кабельних ліній зв'язку; методи та засоби вимірювання ліній зв'язку; галузеві стандарти та нормативну базу.

Вивчення дисципліни базується на матеріалі попередніх дисциплін «Теорія електричних кіл і сигналів», «Теорія електрозв'язку», «Основи схемотехніки», «Технічна електроніка», «Цифрова обробка сигналів».

Ця дисципліна є основою для вивчення таких дисциплін: «Системи комутації в електрозв'язку», «Системи зв'язку з рухомими об'єктами», «Системи документального електрозв'язку», «Телекомунікаційні та інформаційні мережі», «Технічне обслуговування телекомунікаційних систем та мереж», «Телекомунікаційні системи NGN та мультисервісні системи наступних поколінь», «Сигналізація та комутація в ТКС», «Системи доступу», «Планування та проектування ТКС», «Алгоритми управління та адаптації в ТКС».

Лабораторний практикум охоплює такі розділи дисципліни.

- Змістовий модуль 1. Основи побудови та використання напрямних систем передачі.
	- Тема 1. Класифікація напрямних систем та ліній зв'язку.
	- Тема 2. Математичні основи розрахунку електричних параметрів напрямних систем зв'язку.
	- Тема 3. Особливості визначення параметрів хвилеводних напрямних систем.
	- Тема 4. Кабельні лінії електричного зв'язку.
	- Тема 5. Коаксіальні напрямні системи електрозв'язку.
	- Тема 6. Електромагнітна сумісність напрямних систем електричного зв'язку.
	- Тема 7. Кабельні лінії оптичного зв'язку.

Змістовий модуль 2. Будова та функціонування напрямних систем оптичного зв'язку.

- Тема 8. Будова волоконно-оптичних кабелів.
- Тема 9. Визначення первинних параметрів ОВ та ВОК.
- Тема 10. Енергетичні та частотні характеристики оптичних ліній зв'язку.
- Тема 11. Розрахунок довжини елементарної кабельної ділянки ВОЛТ.
- Тема 12. Особливості монтажу ВОК при будівництві ВОЛТ.
- Тема 13. Когерентні ВОЛЗ та підвищення ефективності ВОЛТ.
- Тема 14. Комп'ютерне моделювання частотних та енергетичних характеристик напрямної системи.

## **ОСНОВНІ ВИМОГИ ДО ВИКОНАННЯ ЛАБОРАТОРНИХ РОБІТ ТА ДО ОФОРМЛЕННЯ ЗВІТУ**

Перед виконанням лабораторних робіт потрібно ознайомитись з матеріалом, викладеним в цьому лабораторному практикумі та в рекомендованій до відповідної роботи літературі. До виконання лабораторних робіт допускаються студенти, які пройшли інструктаж з техніки безпеки при роботі в навчальній лабораторії з відповідними підписами в журналі інструктажу, виконали домашнє завдання до конкретної лабораторної роботи та виявили необхідний ступінь теоретичної підготовки.

Захист проводиться на основі звітів до лабораторних робіт в обсязі, зазначеному в лабораторному практикумі та оформлених згідно з вимогами ДСТУ 3008:2015. Звіт з лабораторної роботи готується один на бригаду.

Зразок титульного листа звіту до лабораторної роботи наведено у додатку А. У звіті необхідно вказати назву та мету лабораторної роботи, навести склад лабораторного устаткування, подати методику виконання експериментальних досліджень.

Основна частина звіту містить усі необхідні розробки та обґрунтування прийнятих рішень, які супроводжуються відповідними розрахунками (зокрема й за допомогою ЕОМ), ілюстраціями, результатами власних експериментальних та теоретичних досліджень.

Всі формули у звіті нумерують арабськими цифрами. Номер вказують в круглих дужках з правої сторони, в кінці рядка, на рівні закінчення формули.

Наприклад:

Таким чином, пропускна здатність каналу

$$
C_n = Flog_2(1+S/N),\tag{1}
$$

де *F* – смуга робочих частот;

*S/N* – відношення сигнал/шум.

Одиницю вимірювання, за необхідності, наводять в квадратних дужках

$$
I = \frac{U}{R} [A]. \tag{2}
$$

Числову підстановку і розрахунок виконують з нового рядка не нумеруючи. Одиницю вимірювання наводять в круглих дужках. Наприклад,

$$
I = \frac{220}{100} = 2.2 \ (A).
$$

Розмірність одного й того самого параметра в межах документа має бути однаковою. Якщо формула велика, то її можна переносити в наступні рядки. Перенесення виконують тільки математичними знаками, повторюючи знак на початку наступного рядка. При цьому знак множення «• » замінюють знаком «×».

Формула є частиною речення, тому до неї застосовують такі ж правила граматики, як і до інших членів речення. Якщо формула знаходиться в кінці речення, то після неї ставлять крапку. Формули, які йдуть одна за одною і не розділені текстом, розділяють комою.

Посилання на формули в тексті подають в круглих дужках за формою: «*... в формулі (2)*»; «*... в формулах (7, ... ,10)*».

Для пояснення викладеного тексту рекомендується його ілюструвати графіками, креслениками, фрагментами схем та ін., які можна виконувати чорною тушшю, простим олівцем середньої твердості та комп'ютерною графікою. Розміщують ілюстрації в тексті звіту.

В тексті ілюстрацію розміщують симетрично до тексту після першого посилання на неї або на наступній сторінці, якщо на цій вона не вміщується без повороту.

На всі ілюстрації в тексті звіту мають бути посилання. Посилання виконують за формою: «*...показано на рисунку 1*» або в дужках за текстом (*рисунок 1*) або (*рис. 1*), на частину ілюстрації: «*... показані на рисунку 2, б»*. Посилання на раніше наведені ілюстрації подають зі скороченим словом *дивись* (*див. рисунок 3*).

Між ілюстрацією та текстом пропускають один рядок (3 інтервали). Всі ілюстрації в ПЗ називають рисунками і позначають під ілюстрацією симетрично до неї за такою формою: «*Рисунок 5 – Найменування рисунка*». Крапку в кінці не ставлять, знак переносу не використовують. Якщо найменування рисунка довге, то його продовжують у наступному рядку, починаючи від найменування.

Таблицю розміщують симетрично до тексту після першого посилання на цій сторінці або на наступній, якщо на цій вона не уміщується, і таким чином, щоб зручно було її розглядати без повороту або з поворотом на кут 90° за годинниковою стрілкою.

На всі таблиці мають бути посилання за формою: «*наведено в таблиці 1*»; «... *в таблицях 1 – 5*» або в дужках по тексту (*таблиця 6).* Посилання на раніше наведену таблицю подають зі словом *дивись* (*див. таблицю 4*) за ходом чи в кінці речення.

Таблицю розділяють на графи (колонки) та рядки. В верхній частині розміщують шапку таблиці, в якій вказують найменування граф. Діагональне ділення шапки таблиці не допускається. Ліву графу (боковик) часто використовують для найменування рядків. Допускається не розділяти рядки горизонтальними лініями. Мінімальна відстань між основами рядків – 8 мм. Розміри таблиці визначаються обсягом матеріалу.

Таблиці нумерують в межах звіту і позначають зліва над таблицею за формою: «*Таблиця 2 – Найменування таблиці*». Крапку в кінці не ставлять. Якщо найменування таблиці довге, то продовжують у наступному рядку, починаючи від слова «*Таблиця*».

Таблиця може бути великою як в горизонтальному, так і в вертикальному напрямках або, інакше кажучи, може мати велику кількість граф і рядків. В таких випадках таблицю розділяють на частини і переносять на інші сторінки або розміщують одну частину під іншою чи поряд.

Якщо частини таблиці розміщують поряд, то в кожній частині повторюють шапку таблиці, а при розміщенні однієї частини під іншою – повторюють боковик. Якщо в кінці сторінки таблиця переривається і її продовження буде на наступній сторінці, в першій частині таблиці нижню горизонтальну лінію, що обмежує таблицю, не проводять.

При перенесенні частин таблиці на інші сторінки, повторюють або продовжують найменування граф. Допускається виконувати нумерацію граф на початку таблиці і при перенесенні частин таблиці на наступні сторінки повторювати тільки нумерацію граф.

У всіх випадках найменування (за його наявності) таблиці розміщують тільки над першою частиною, а над іншими частинами зліва пишуть «*Продовження таблиці 2*» без крапки в кінці.

Інші вимоги до виконання таблиць – відповідно до чинних стандартів на технічну документацію.

В заключній частині звіту формулюються основні висновки до роботи. Висновки оформлюють із заголовком «*Висновки*» з нової пронумерованої сторінки, починаючи з абзацу. В тексті аналізуються основні підсумки лабораторної роботи, дають оцінку одержаним результатам, визначають перспективи їх покращення. Вказують значення виконаної лабораторної роботи для вивчення цієї дисципліни.

Цикл лабораторних робіт вибирається викладачем з урахуванням виділеного часу студентам на виконання лабораторного практикуму.

1. Бортник Г. Г. Транспортні телекомунікаційні технології : навчальний посібник / Бортник Г. Г., Кичак В. М., Васильківський М. В. – Вінниця : ВНТУ, 2017. – 162 с.

2. Бортник Г. Г. Транспортні інфокомунікаційні системи : лабораторний практикум / Бортник Г. Г., Кичак В. М., Васильківський М. В. – Вінниця : ВНТУ, 2019. – 139 с.

3. Фокин В. Г. Оптические системы с терабитными и петабитными скоростями передачи : учебное пособие / Фокин В. Г., Ибрагимов Р. З. – Новосибирск : СибГУТИ, 2016. – 162 с.

4. Бортник Г. Г. Напрямні телекомунікаційні системи : навчальний посібник / Бортник Г. Г., Кичак В. М., Васильківський М. В. – Вінниця : ВНТУ, 2018. – 121 с.

5. Гордиенко В. Н. Оптические телекоммуникационные системы : учебник для вузов / Гордиенко В. Н., Крухмалев В. В., Моченов А. Д. ; под ред. В. Н. Гордиенко. – М. : Телеком, 2011. – 368 с.

6. Фокин В. Г. Когерентные оптические сети : учебное пособие / Фокин В. Г. – Новосибирск : СибГУТИ, 2015. – 372 с.

7. Зингеренко Ю. А. Оптические цифровые телекоммуникационные системы и сети синхронной цифровой иерархии : учебное пособие / Зингеренко Ю. А. – СПб. : НИУ ИТМО, 2013. – 393 с.

8. Xiang Zhou Chongjin Xie Enabling Technologies for High Spectral-Efficiency Coherent Optical Communication Networks - Wiley, 2016.

9. Herbert Venghaus, Norbert Grote Fibre Optic Communication - Springer Series in Optical Sciences, 2017.

10. Фокин В. Г. Оптические мультиплексоры OADM/ROADM и коммутаторы PXC в мультисервисной транспортной сети : учебное пособие / Фокин В. Г. – Новосибирск : СибГУТИ, 2011. – 203 с.

11. Соломенчук В. Д. Оптические траспортные сети / Соломенчук В. Д., Мищенко В. А., Гура К. Н. – К. : ЦПО, 2014. – 294 с.

12. Le Nguyen Binh Advanced Digital Optical Communications. – European Research Center, Huawei Technologies, Munich, Germany, CRC Press London New York, 2015.

13. Shiva Kumar and M. Jamal Deen Fiber Optic Communications Fundamentals and Applications - Departament of Electrical and Computer Engineering, McMaster University, Canada, 2014.

14. Цуканов В. Н. Волоконно-оптическая техника: практическое руководство / В. Н. Цуканов, М. Я. Яковлев.– М. : Инфа-Инженерия, 2014.– 304 с.

Додаток А

#### *Зразок титульного аркуша до звіту з лабораторної роботи*

Вінницький національний технічний університет Факультет інфокомунікацій, радіоелектроніки та наносистем Кафедра телекомунікаційних систем та телебачення

#### **ЗВІТ**

#### до лабораторної роботи № 1

#### «Дослідження електричних параметрів та пошук пошкоджень в напрямних системах електричного зв'язку за допомогою аналізатора кабельних ліній RD 6000 DSL»

з дисципліни «Напрямні системи електричного та оптичного зв'язку»

Прийняв

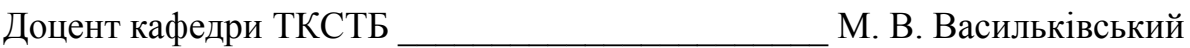

Захистили

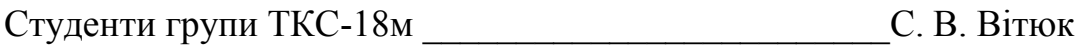

\_\_\_\_\_\_\_\_\_\_\_\_\_\_\_\_\_\_\_\_\_\_\_\_\_\_М. М. Кравчук

2021

*Навчальне видання*

## **Бортник Геннадій Григорович Васильківський Микола Володимирович Кичак Василь Мартинович**

## **НАПРЯМНІ ТЕЛЕКОМУНІКАЦІЙНІ СИСТЕМИ**

Лабораторний практикум

Рукопис оформлено *М. Васильківським*

Редактор *Т. Старічек*

Оригінал-макет виготовлено *Т. Крикливою*

Підписано до друку 14.09.2021. Формат 29,7×42¼. Папір офсетний. Гарнітура Times New Roman. Друк різографічний. Ум. друк. арк. 6,24. Наклад 50 (1-й запуск 1–21) пр. Зам. № 2021-094.

Видавець та виготовлювач Вінницький національний технічний університет, інформаційний редакційно-видавничий центр. ВНТУ, ГНК, к. 114. Хмельницьке шосе, 95, м. Вінниця, 21021. Тел. (0432) 65-18-06. **press.vntu.edu.ua**; *Email*: irvc.vntu@gmail.com. Свідоцтво суб'єкта видавничої справи

серія ДК № 3516 від 01.07.2009 р.